# **Auction Business Manager Crack Free License Key**

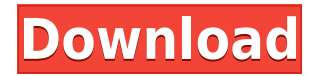

#### **Auction Business Manager Crack + Torrent Free**

Auction Business Manager Crack Keygen is a great little application you can use to keep track of your online auctions. Along the way, Auction Business Manager Cracked Version keeps track of your income and expenses, and gi income and expenses every month. It will even show you how auctions are doing for the current month as well. Here are some key features of "Auction Business Manager For Windows 10 Crack": [] Easy installation - just unzip, rock! □ Simple, intuitive interface - Auction Business Manager Download With Full Crack is structured so that it's very easy to make changes to and update your listings. □ Ongoing Balance Sheet - Worried that you might be Business Manager, and compare how you're doing from month to month. [] It's Online - Once you install Auction Business Manager on your hosting account, you can access it from any computer. [] Password Protected - Auction B meddlers out. How to Install: Auction Business Manager is a simple PHP web-based application. All you need is a MySQL database to upload, unzip and install. Before you start, make sure you have a database named `auctions` Auction Business Manager: 1. Unzip the zipped file 2. Upload the database in the `/db` directory (`/auctions`) 3. Copy `/config.inc.php` to your web root 4. Edit it to fit your needs 5. Create a text file called `auctionli `/auctions/auctionlist.php ` in your web browser 8. Log in to your MySQL account 9. Run `/auctions/auction.php ` As simple as that. To find out how you can make this application better, visit www.m-a-u.com for more inform are planning to build an online store or a simple blog to attract

### **Auction Business Manager Patch With Serial Key (Latest)**

• Make money! Upsell and Cross Sell! • Create your own auctions with a simple, built-in auction form. • Create your own auction item listing for the first time ever in Auction Business Manager. • Monitor all your auctions into Excel for a custom report. • Find new customers, increase your average sale price and get more sales by managing your marketing plans. • Make money! Upsell and Cross Sell! • Use the simple auction form to create your Business Manager. • Get notified when an item you sell gets more bids. • Monitor your auction and listing sales with a simple, easy-to-read balance sheet. • Export your inventory into Excel for a custom report. • Find new marketing plans. • Generate custom PDF reports. • A simple, intuitive interface. • It's online! Once you've installed and configured Auction Business Manager, you can access it from any computer on the Internet. • Password Business Manager is a nice little application you can use to keep track of your online auctions. Along the way, Auction Business Manager keeps track of your income and expenses, and gives you an easy to read balance sheet even show you how auctions are doing for the current month as well. Here are some key features of "Auction Business Manager": □ Easy installation - just unzip, upload, install a single table into your MySQL database and y structured so that it's very easy to make changes to and update your listings. □ Ongoing Balance Sheet - Worried that you might be spending more than you're making? No problem, just keep track with Auction Business Manage

#### **Auction Business Manager**

You're in for a treat. Auction Business Manager is a very simple and easy to use application that allows you to keep track of your online auction business. It will track how much you're making and how much you're spending, Updated Auction Business Manager 1.00 for Windows (Mac/Linux compatible soon). Added a password protection feature to the software. Fixed a bug which caused the 'Processing...' screen to go away when a download took place. activated from a blank space of the disc. What's New in This Release: Version 1.00 - Upgraded to the latest version 1.0 Updated for Mac & Linux compatibility (coming soon) Added option to change back to 12 hour time format bug which would cause the software to act strangely when it was activated from a blank space of the disc Note: A list of known issues is available at the following link: Here are some key features of "Auction Business Mana database and you're ready to rock! □ Simple, intuitive interface - Auction Business Manager is structured so that it's very easy to make changes to and update your listings. □ Ongoing Balance Sheet - Worried that you migh Business Manager, and compare how you're doing from month to month. [] It's Online - Once you install Auction Business Manager on your hosting account, you can access it from any computer. [] Password Protected - Auction B meddlers out. Key Features: [] Quick and easy to install - Auction Business Manager is designed to be very simple to install, and just require you to upload a single table. [] Details of your online business - Auction Busi spending, along with an ongoing record of all your financial transactions.  $\Box$  Easy, intuitive design - Auction Business Manager is structured so that

<https://reallygoodemails.com/nidanzbii> <https://reallygoodemails.com/gluticosumfu> <https://techplanet.today/post/clave-de-registro-para-easy-drive-data-recovery-30-1-hot> <https://techplanet.today/post/refx-nexus-100-license-file> <https://jemi.so/metodos-cuantitativos-para-los-negocios-barry-render-pdf-link> <https://techplanet.today/post/a-short-history-of-islam-by-mazhar-ul-haq-pdf-free-36l-link> <https://techplanet.today/post/adb-2840c-firmware-pdf-updated-downloads-torrent> <https://joyme.io/bisdioxerni> <https://techplanet.today/post/oru-kudayum-kunju-pengalum-pdf-153-verified> <https://techplanet.today/post/act-of-war-high-treason-better-download-for-pc-crack>

#### **What's New in the Auction Business Manager?**

□ It's easy to use: simply install, configure and run. □ Simple, intuitive interface: The main window has a clean, simple look that's easy to understand. □ Ongoing Balance Sheet: We give you a monthly statement showing yo expenses) and a growth rate (expenses less income). [] Internet access: it's easy to use from any browser at www.auctionbusinessmanager.com [] Stability and security: all transactions are saved in your database, so we can real time: the real-time transactions on your auctions (when you placed your ad, what items were sold, how much was earned, when you received the money) can be viewed at any time. □ Automatic backups: the software automat install and works very fast. ∏ Affordable: it's a one-time fee for lifetime support and unlimited online backups. ∏ Fast, flexible and stable: it's a simple, easy to use application with lots of flexibility. ∏ Easy to use in one package, and it's not very big. □ Unlimited Support: we're a small business, and we love our customers. If you do have any questions about the product or this report, just send us an email at support@auctionbusines Business Manager is a nice little application you can use to keep track of your online auctions. Along the way, Auction Business Manager keeps track of your income and expenses, and gives you an easy to read balance sheet even show you how auctions are doing for the current month as well. Here are some key features of "Auction Business Manager": □ Easy installation - just unzip, upload, install a single table into your MySQL database and y structured so that it's very easy to make changes to and update your listings. □ Ongoing Balance Sheet - Worried that you might be spending more than you're making? No problem, just keep track with Auction Business Manage

## **System Requirements For Auction Business Manager:**

Video settings Recommended for the following hardware: Memory: At least 2 GB RAM Graphics card: DirectX 9 Compatible GPU, 64-bit OS or Windows 7 DirectX: Version 9.0 Processor: Intel Core 2 Duo (2.2 GHz) or AMD Athlon 64 X installation Sound card: DirectX 9 Compatible or DirectX 10 compatible. Input device: Keyboard and mouse Recommended for the following hardware:

Related links:

<https://ibaimoveis.com/wp-content/uploads/2022/12/Plastic-New-Year.pdf> <https://thesecretuniversity.com/ultrasentry-crack/> <https://gamesine.com/image-cropper-free-for-pc-2022/> <https://telsoftafrica.com/wp-content/uploads/2022/12/Tech-Scam-URL-Blocker-Crack-Product-Key-WinMac-2022.pdf> <https://xtc-hair.com/wp-content/uploads/2022/12/TitanicControl.pdf> <https://www.readbutneverred.com/wp-content/uploads/2022/12/12-Free-Spanish-Desktop-Conjugator.pdf> <https://superstitionsar.org/wp-content/uploads/2022/12/wincha.pdf> <https://lagaceta.montehermoso.com.ar/advert/win32-worm-downadup-removal-tool-keygen-full-version-download-latest-2022/> <https://www.sendawin.com/wp-content/uploads/2022/12/Greenleaf-YaffsIMG-Manager-formerly-Greenleaf-Android-System-IMG-Decompressor-License-Key.pdf> <http://cubaricosworld.com/wp-content/uploads/2022/12/PDFill-PDF-and-Image-Writer.pdf>